#### วิธีดำ เนินการวิจัย

การวิจัยครั้งนี้เป็นการวิจัยเชิงทดลอง (Experimental research) เพื่อ สืกษาประเภทของการให้ผลย้อนกลับในบทเรียนคอมพิวเตอร์ช่วยสอนแบบสถานการผจำลอง ที่มีผลต่อผลลัมฤทธิทางการเรึบน วิชาจิตเวชศาสตร์ของนิสิตแพทย้ชิ้นปีที่ 5 ผุ้วิจัยไค้จัดกลุ่ม ตัวอย่าง เคร์องมอทีใช้ในการวิจับ วิธีดำเนินการทคลอง การเก็บรวบรวมช้อมุล แล*<sup>I</sup>* วิธีการวิเคราะห้ช้อมุล ขังคำเนินงานตามขันตอนตังนิ

## 1'. ลักษณะประชากรและกลุ่มตัวอย่าง

1.1 ประชาก? บระชากรในการวิจับฅรังนิ ไค้แก่ นิสิตแพทย้ชันปีพื่ 5 คผะแพทย้ศาสตร์ จากมหาวิทยาลับธรรมศาสตร์ จำนวน 50 คน มหาวิทยาลัย ศรีนครินทรวิโรค] จำนวน 40 คน จุฟ้าลงกรผมหาวิทยาลัย จำนวน 110 คน ขังกำลังสืกษาอยู่ชันปิที่ 5 ภาคเรียนที่ 2 ปีการสืกษา 2538

1.2 กลุ่มตัวอย่าง กลุ่มตัวอย่างในการวิจับครังนิ ลุ่มหาตัวอย่างแบบง่าย จากนิสิตแพทบชันปีที่ 5 คผะแพทบศาสตร์ มหาวิทยาลับธรรมศาสตร์ มหาวิทยาลัย ศรีนครินทรวิโรค! จุฟ้าลงกรผมหาวิทยาลับ จำนวน 40 คน ขังกำลังสืกษาอยู่ชันปีที่ 5 ภาคเรียนที่ 2 โดยกำหนคคุผสมบัติของนิสิตแพทย้ที่เป็นกลุ่มตัวอย่าง ตังนิคีอ

> 1. กำลังสืกษาอยู่ชันปีที่ 5 คผะแพทบศาสตร์ขังกำลังอยู่ระหว่างสืกษาวิชา จิตเวชศาสตร์

 $2.\overline{\bullet}$ มีระดับผลการเรียนอยู่ระหว่าง 2.5 - 3.00

3. ไม่เคยผ่านการเรียนวิชาจิตเวชศาสตร์ บทเรียนการใช้บากับผู้ปวยจิตเวช ฉุกเนินมาก่อน

### 2. การแบ่งกลุ่มคัวอฆ่าง

1. แบ่งนิสิตแพทยออกเป็น 2 กลุ่ม โคยวิธีการลุ่มหาคัวอย่างแบบง่าย (Simple Random Sampling)

2. จัดกลุ่มตัวอย่างที่ได้ทั้งสองกลุ่ม เข้ารับการทดลองโดยวิธีจับฉลากแยกกลุ่ม ทดลอง กลุ่มที่หนึ่งจะเรียนจากบทเรียนคอมพิวเตอร์ช่วยสอนแบบสถานการณ์จาลองที่มี ผลย้อนกลับแบบธรรมชาติ และอีกกลุ่มหนํ่งจะเรียนจากบทเรียนคอมพิวเตอร์ช่วยสอนที่มี ผลย้อนกลับแบบประติษฐ

3. <u>แบบแผนการวิจัย</u>

การวิจัยครังนิเป็นการวิจัยเช่งทดลอง ๆร่งผุ้วิจัยไค้จัดแบบแผนไว้ด้งแสดงใน ตารางที่ 3.1

กลุ่มคัวอย่าง การทคลอง การวัดผล A T  $T_{\rm i}$  $Y_1$ B  $T<sub>2</sub>$   $Y<sub>2</sub>$ 

ตารางที่ 3■ 1 แสดงแบบแผนการวิจัย

A แทน กลุ่มทดลองที่ 1

B แทน กลุ่มทดลองที 2

 $\texttt{T}_1$  แทน การเรียนจากบทเรียนคอมพิวเตอร์ช่วยสอนแบบสถานการณ์จ<sup>ู</sup>กลองที่มีผลย้อนกลับ แบบธรรมชาติ

*}* แทน การเรียนจากบทเรียนคอมพิว เตอรีช่วยสอนแบบสถานการพจำลองที่มีผลย้อนกลับ แบบประติษฐ

 $Y$  แทน ผลสอบหลังเรียนของกลุ่มทดลองที่ 1

 $Y$ , แทน ผลสอบหลังเรียนของกลุ่มทดลองที่ 2

# 4. เครื่องมอที่ใซ้ในการวิจัย

1. บทเรียนคอมพิวเฅอรีช่วยสอน เป็นบทเรียนแบบสถานการผจำลอง วิชา จิตเวชศาสตรี เฟ้อหา การใซ้ยาในผู้ป่วยจิตเวชฉุกเฉิน ใดยบรรจุไว้ใน CD-ROM จำนวน 2 ใปรแกรม คีอ

1.1 บทเรียนคอมพิวเฅอรีช่วยสอนแบบสถานการผจำลอง รุปแบบการให้ ผลย้อนกลับแบบประติษฐ

1.2 บทเรียนคอมพวเตอรีช่วยสอนแบบสถานการผ์จำลอง รุปแบบการให้ ผลย้อนกลับแบบธรรมชาติ

2. เครื่องไมใครคอมฟ้วเตอรี

3. แบบทดสอบความร้ห้นฐานก่อนเรียนและแบบทดสอบผลลัมฤทธิทางการเรียน หลังการเรียน เรื่องการ1ใชยา1ในผุ้ป่วยจิตเวชฉุก เฉิน

### 5. การสร้างบทเรียนคอมฟิวเตอ?ช่วยสอน

1. วิเคราะห้เฟ้อหาวิชาจิตเวชคาสตรี เรื่องการใซ้ยาในผู้ป่วยจิตเวช นำ ไปสร้างเป็นบทเรียนคอมพิวเตอร์ช่วยสอน โดยจัดทำ Flow-chart และ Story board แล้วนำไปให้ผู้ทรงคุพวุติ!ทางค้านการสอนวิชาจิตเวชศาสตรี จำนวน 5 ท่าน ตรวจสอบค้าน เฟ้อหา สถานการพในบทเรียน ผลการค้คสินใจ แล้วนำมาปรับปรุงแก้ไขจนถุกค้อง

2. น<sup>ู</sup>่า Story board ของบทเรียนมาสร้างเป็นบทเรียนคอมพิวเตอร์ช่วย สอนแบบจ<sup>ู</sup>ำลองสถานการพ์ โดยใช้โปรแกรม Photoshop โปรแกรม Director

แล้วจึงน''ไ'ใ.บ'ไห้ผุทรงคุทเวุฒิค้านการสอนวิชาจิตเวชศาสตรพิจารon ไห้**คฯ**แนะนำ จากนน จึงนำบทเรียนนิไปไห้ผุ้เขียวชาญค้านการออกแบบไปรแกรมคอมหิวเตอรีช่วยสอน ตรวจสอบ ไครงสรีางและเทคนิคการออกแบบ ผุ้วิจ้บนำมาปรับปรุงแก้ไข

3. นำไปรแกรมคอมหิวเฅอรีช่วยสอนที่สร้างแล้วไปทตลองไซ้กับนิสิตแพทย์ จุฟ้าลงกรผมหาวิทยาลัย จำนวน 2 คน ไปรแกรมละ 1 คน แล้วนำมาปรับปรุงแก้ไข 4. นำไปรแกรมทีปรับปรุงแก้ไขแล้วไปไห้ผุ้เที่ยวชาญค้านการออกแบป

ไปรแกรมคอมหิวเตอรีตรวจสอบ

5. นำไปรแกรมที่ปรับปรุงแก้ไขแล้วไปทคลองไซ้กับกลุ่มนิสิตแพทย์จุฟ้าลงกรผ มหาวิทยาลัย ชันปีที 5 จำนวน ธ คน กลุ่มทดลองละ 3 คน แล้วนำมาปรับปรุงแก้ไขอีกครัง

ธ . นำไปรแกรมที่ปรับปรุงแก้ไขแล้วไปไห้ผุ้เที่ยวชาญค้านการออกแบบ ไปรแกรมคอมหิวเฅอรีตรวจสอบ ก่อนนำไปทคลองจรีง

2. การสร้างแบบทคสอบ

แบบทคสอบวัดผลสัมฤทธิ์ทางการเรียนเป็นแบบทคสอบแบบปรนัย 4 ตัวเลือก จำนวน 20 ข้อ ที่งมีลำตับข้นตอนการสร้าง ตังนิ

1. สืกษาวิธิการสร้างแบบทดสอบ การเขียนข้อสอบและการวิเคราะห้ ข้อสอบจากเอกสารต่าง ๆ

2. สืกษาเนิอหาวิชาจิตเวชศาสตรี เรื่องจิตเวชฉุกเนิน

3. วิเคราะห้เนิอหาและจุคประสงค้บทเรียน เพอนำมาเขียนแบบทคสอบ

4. เขียนแบบทดสอบวัคผลลัมฤทธิทางการเรียน เรื่องจิตเวชฉุกเนิน จำนวน 40 ข้อ ไดยครอบคลุมเนิอหานละจุคประสงค์ของบทเรียน

5. ทำแบบทดสอบ.สนอต่อผุ้เขียวชาญ เพอตรวจสอบความเหมาะสมของ คำถาม ตัวเล้อก ตัวลวง ความตรง.ขีงเนิอหา การจ้ครุปแบบของข้อสอบทีสร้างขีน แล้วนำ ไปแก้ไขปรับปรุงคามคำแนะนำ

. . 1 ' , v . ธ . นำแบบทดสอบวัคผลลัมฤทธิทางการเรียนทีสร้างขีนไปทดสอบหาค่า ความบากง่าย ค่าอำนาจจำแนก ค่าความเขีอมัน กับนิสิตแพทย์ชันปีที่ ธ คผะแพทยศาสตรี สิรีราชพยาบาล มหาวิทยาลัยมหิดล?งผ่านการเรียนจัดเวชฉุกเฉินมาแล้ว จำนวน 30 คน เที่อทำการแล้ไชปรับปรุง

7. คัดเลือกแบบทดสอบที่มีคำความยากง่ายระหว่าง 0.2-0.8 และค่า อำนาจจำแนกด้งแค่ 0.2 ข้นไป ไว้สำทรีบใช้กับกลุ่มด้วอย่างจรีง จำนวน 20 ช้อ

ธ. วิธีดำเนินการทดลอง

ผุ้วิจัยคำเนินการทดลองกับกลุ่มทดลองที่ 1 และกลุ่มทดลองที่ 2 ด้งด่อไปนี้

1. อธิบายการใช้ในโปรแกรมคอมพิวเดอร์ช่วยสอน วิธีการใช้คอมพิวเดอร์ และสาธิตข้นดอนค่าง ๆ พร้อมทังแจ้งจุดมุ่งหมาบ1ในการเรียนและเงื่อนไขการเรียน1ใหิกลุ่ม ทดลองทราบ

2. ใหิกลุ่มทดลองที่ 1 เรียนจากบทเรียนคอมหิวเตอร้ช่วยสอนแบบสถาน การณีจาลองที่มีผลย้อนกลับแบบธรรมชาติ กลุ่มทดลองที่ 2 เรียนจากบทเรียนคอมพิวเดอร์ ช่วยสอนทีมีผลยอนกลับแบบประติษรุ่เ

3. ทังกลุ่มทดลองที่ 1 และ 2 ได้จัดสภาวะใหิสิกษาจากบทเรียนโปรแกรม คอมพิวเดอร์ช่วยสอนเหมือนกันทุกประการ โดยจัดสิ่งอำนวยความสะดวกสาหรับการเรียน คามลำพัง คลอคจนใ«คำแนะนำปรักษาปัญหาที่เกิดจากการใช้บทเรียน ดลอดทารทดลอง เช่นเติยวกัน

4. หลังจากที่เรียนบทเรียนจบแล้ว วัดผลลัมฤทธิทางการเรียนทันที

5. ตรวจผลการสอบแล้วนำมาวิเคราะหิ

ธ. นำข้อมุลทีได้จากการทคลองไปวิเคราะห์ด้วยวิธีทางสถิติ

7. การวิเคราะห์ข้อมุล

1. วิเคราะห์ความยากง่าย ค่าอำนาจจำแนกของแบบทดสอบวัคผลลัมฤทธํ่ ทางการเรียน

่<br>คำความยากง่าย  $P = R_0 + R_1$  $N_{\rm h}$  +  $N_{\rm L}$ ไคยไซ้เกทเท P = .20 - .80

เมํ่อ P = ค่าความยากง่าย  $R_{\text{n}}$  = จ<sup>ู</sup>่านวนคนที่คอบถูกในกลุ่มสูง  $R_i$  = จ<sup>ู</sup>านวนคนที่คอบถูกในกลุ่มต่า  $N_y$  = จ<sup>ู</sup>านวนคนที่คอบข้อสอบในกลุ่มสูง N = จำนวนคนทํ่คอบข้อสอบไนกลุ่มต่ำ ค่าอำนาจจำแนก  $r = R_0 - R_1$ 

ไคยไซ้Iกโแท r = .20 ขึนไป เมํ่อ r = ค่าอำนาจจำแนก  $R$ <sub>,</sub> = จ<sup>ู</sup>านวนคนที่คอบถูกในกลุ่มต่า  $R_{\rm u}$  = จำนวนที่คอบถูกในกลุ่มสูง ท = จำนวนคนไนกลุ่มสุวหรอกลุ่มค่ำ

2. หาค่าความเชื่อมั่นของแบบทดสอบวัดผลส้มฤทธิ์ทางการเรียนใช้สุดร

 $K$  - R20 ของ Kuder - Richardson โดยคำนวณจากสูตร

 $K - R$  20r =  $\frac{k}{k-1} \left[ \begin{array}{cc} 1 - \sum_{pq} \\ S^2 \end{array} \right]$ 

เมอ r = ค่าความเไ!อมั่นของนบบทคสอบ

- k = จำนวนข้อสอบไนแบบทคสอบ
- $p = \tilde{a}$ คล่วนของคนที่คอบถูก
- $q = 1-p$
- ร'' = ค่าความแปรปรวนของคะแนนทไค้จากแบบทคสอบ

การหาค่า  $\textbf{s}^2$  คำนวพจากสูตร

**ร2** = nlfx2 - **(£fx)2 ท(ท-!)** เม ื่อ ท = จำนวนน ัก เร ีย น ไ น ก ล ุ่ม ค ัว อ ย ่า ง **f** = ค ว า ม ลี่,นองค ะแน น X = ค ะแ น น ผ ล ล ัม ฤทธิ,น องแบบทดสอบ

 $3.$  การคำนวณหาประสิทธิภาพของบทเรียนคอมพิวเดอร์ช่วยสอน  $90/90$ 90 คัวแรก คำนวa จากคะแนนทํ่นัสิดทำแบบฝ็กหดไนบทเรียนถุกด้องเฉลี่ย เป็นรีอยละ เท่ากับ

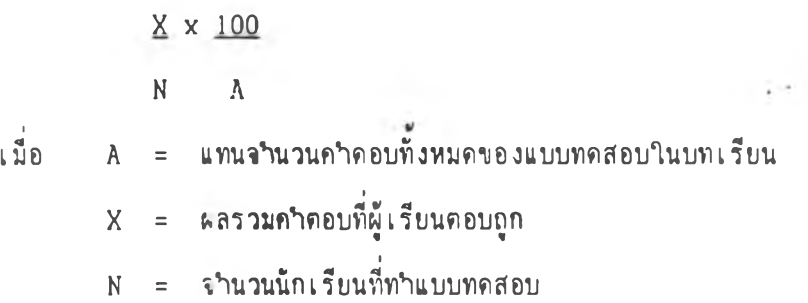

90 คัวหลัง คำนวa จากคะแนนทํ่นัสิตทำแบบทดสอบวัคผลสิมฤทธิหลังจาก เรียนบทเรียนจบแล้วได้กุกดองเป็นรีลยละเท่ากับ

| $F \times 100$             |   |                                                                   |
|----------------------------|---|-------------------------------------------------------------------|
| N                          | B |                                                                   |
| W                          | B |                                                                   |
| W                          | B |                                                                   |
| F                          | = | คะแบบของผู้เรียนทุกคนที่ท่านบบทดสอบวัดผล                          |
| อีมถุทธิทางการเรียนถูกต้อง |   |                                                                   |
| N                          | = | จ <sup>1</sup> านวนนักเรียนที่ทำแบบทดสอบวัดผลสัมถุทธิ์ทางการเรียน |

4. หาค่าเฉลํ่ยของแบบทดสอบ

X = . X เม็อ X = ค่าเฉลีย\*นองคะแน น X = ผลรวมของคะแนนทุกคนทีเลีอกตอบในแต่ละข้อ ท = จ,านวนคนทีงหมด

5 . เปรียบเทียบผลสัมฤทธิทางการเรียนระหว่างกลุ่มทดลองทังสองกลุ่ม แบบอิสระ โดยใช้ t-test คานว<sub>ั</sub>นจากสูตร

$$
t = \frac{x_i - x_j}{\sqrt{\left(\frac{(n_i - 1)S_i^2 + (n_i - 1)S_i^2}{n_i + n_i - 2}\right] \left[\frac{1}{n_i} + \frac{1}{n_i}\right]}}
$$

เมึอ t = อิดราส่วนวิกฤต